# **PLNE pour le RCPSP : Une formulation basée sur les événements et comparaisons expérimentales**

**Koné Oumar** ([okone@laas.fr](mailto:okone@laas.fr))

Laboratoire d'Analyse et d'Architecture des Systèmes, **LAAS-CNRS.**

**Christian Artigues** ([artigues@laas.fr](mailto:artigues@laas.fr))

Laboratoire d'Analyse et d'Architecture des Systèmes, **LAAS-CNRS.**

Pierre Lopez ([lopez@laas.fr](mailto:lopez@laas.fr))

Laboratoire d'Analyse et d'Architecture des Systèmes, **LAAS-CNRS.**

**Marcel Mongeau** ([mongeau@math.univ-toulouse.fr](mailto:mongeau@math.univ-toulouse.fr)) Institut de Mathématiques, Université de Toulouse, UPS**.**

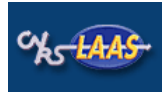

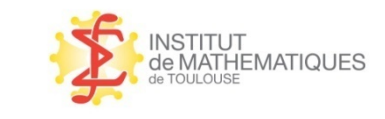

1

# **PLNE pour le RCPSP : Une formulation basée sur les événements et comparaisons expérimentales**

### **PLAN DE LA PRESENTATION**

- 1.Introduction – Définition du RCPSP
- 2. Formulations PLNE du RCPSP
- 3. Formulation basée sur les événements
- 4. Tests
- 5. Résultats
- 6. Conclusion
- 7. Perspectives

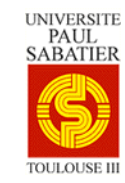

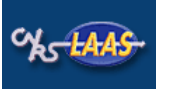

RCPSP : « Resource-Constrained Project Scheduling Problem »

- Problème d'ordonnancement cumulatif
- Un des plus étudiés
- Grand nombre d'applications dans l'industrie.
- Couvre un grand nombre des problèmes théoriques d'ordonnancement.

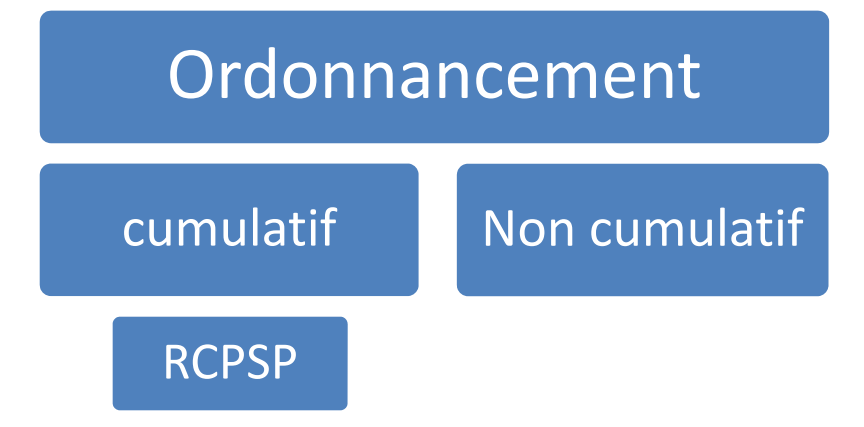

## **Introduction ‐ Définition RCPSP**

#### **Données**

- *n : Nombre de tâches;*
- *T* : Ensemble *{1, …,n}* de tâches;
- *pi* : Durée de la tâche *i*;
- *E* : Ensemble de précédence : (i, j) <sup>∈</sup> E avec *i* et *j* <sup>∈</sup> *T =>* la tâche *i* précède la tâche *j*;
- *K :* Nombre de ressources;
- *R* : Ensemble *{1, …, K}* de ressources;
- *Rk* : Capacité de la ressource *k*, constante sur *H*;
- *H* : Horizon d'ordonnancement du projet;
- *rik* : Consommation de la tâche *i* sur la ressource *k.*

### **Objectif & Contraintes**

- =>Minimiser la durée totale du projets (Cmax) sous :
	- Contraintes de précédences;
	- Contraintes de ressources.

## **Introduction ‐ Définition RCPSP**

#### **Formulation Conceptuelle**

#### **RCPSP : formulation**

• **Variables de décision** $\mathcal{S}_i$  : date de début d'exécution de la tâche *i*, avec  $\mathcal{S}_0$  = 0 ; • $\boldsymbol{\cdot}$  minimiser  $C_{\sf max}$  $\mathbf{x} = \begin{pmatrix} 1 \end{pmatrix}$ **Sous** $C_{\text{max}} \ge S_i + p_i \qquad \forall i \in T$  (2) *S<sub>j</sub> ≥ S<sub>i</sub> + p<sub>i</sub> ∀(i ,j) ∈ E* (3) (Contraintes de précédences) <sup>Σ</sup>*i*∈*P(t) rik* <sup>≤</sup> *Rk* <sup>∀</sup> *t=0,…,H-1 <sup>k</sup>*<sup>∈</sup> *<sup>R</sup>*(4) (Contraintes cumulatives) *S<sub>i</sub>* ≥ *0*  $\forall i \in T$  (5)

Avec *P(t) = { i | Si* <sup>≤</sup> *t < Si+pi }*

•Le RCPSP est NP- difficile au sens fort (*P(t)* difficilement identifiable)

## **Introduction ‐ Définition RCPSP**

Exemple de problème de RCPSP

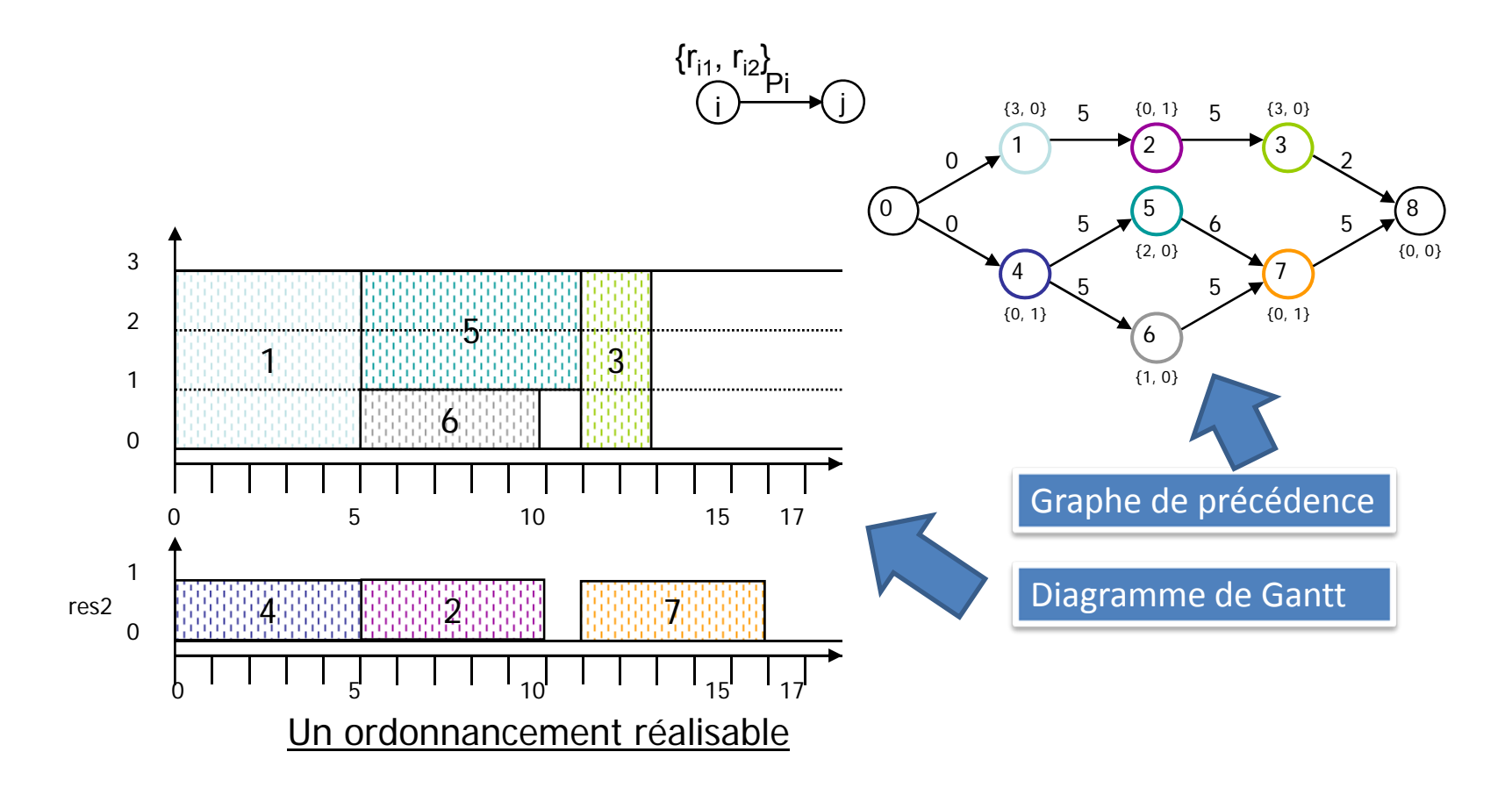

### Méthodes de résolution

- Calculs de bornes inférieures,
- Méthodes de résolution exacte,
- Méthodes de résolution approchée.

### Techniques utilisées

- Programmation Linéaire en Nombres Entiers,
- Programmation Par Contraintes ,
- Branch and Bound,
- Relaxation Lagrangienne,
- Etc.

Pas de méthode exacte permettant de résoudre des problèmes de plus de 60 tâches

#### **Formulation de Pritsker (1969)**

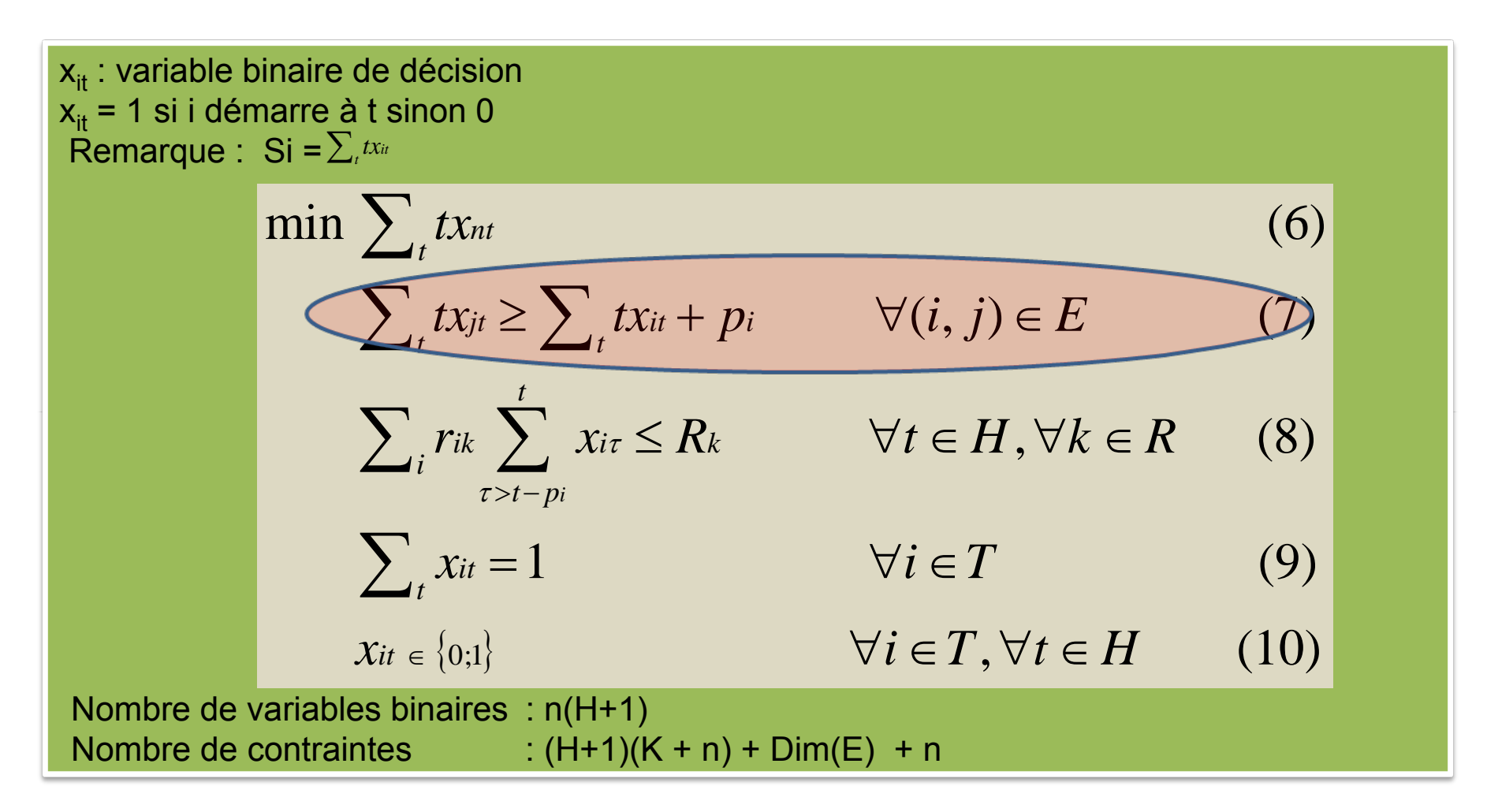

#### **Formulation de Christofides (1987)**

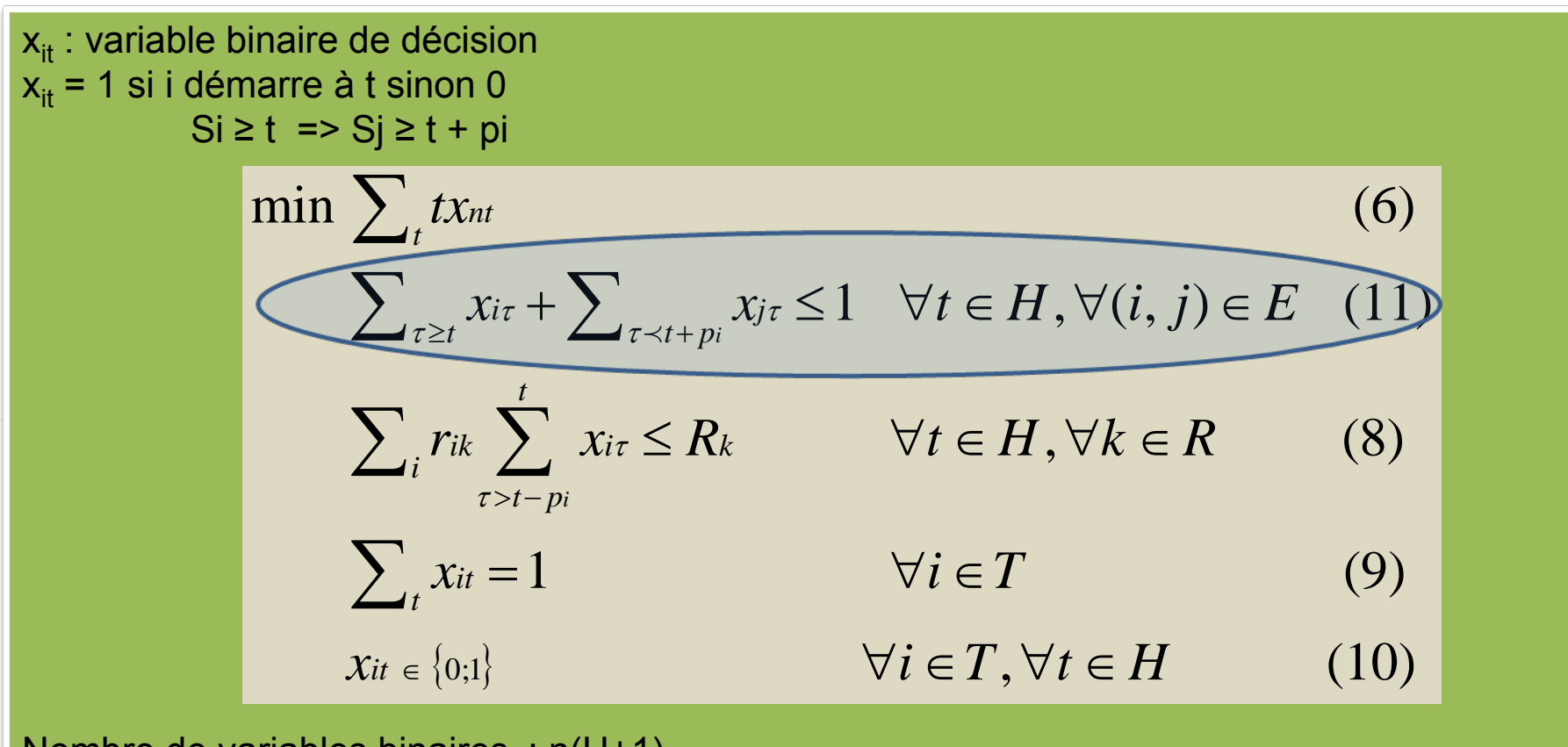

Nombre de variables binaires : n(H+1) Nombre de contraintes :  $(H+1)(Dim(E) + K + n) + n$ 

**Formulation Basée sur les Flots (Flots) (Artigues et al. 2003 )**

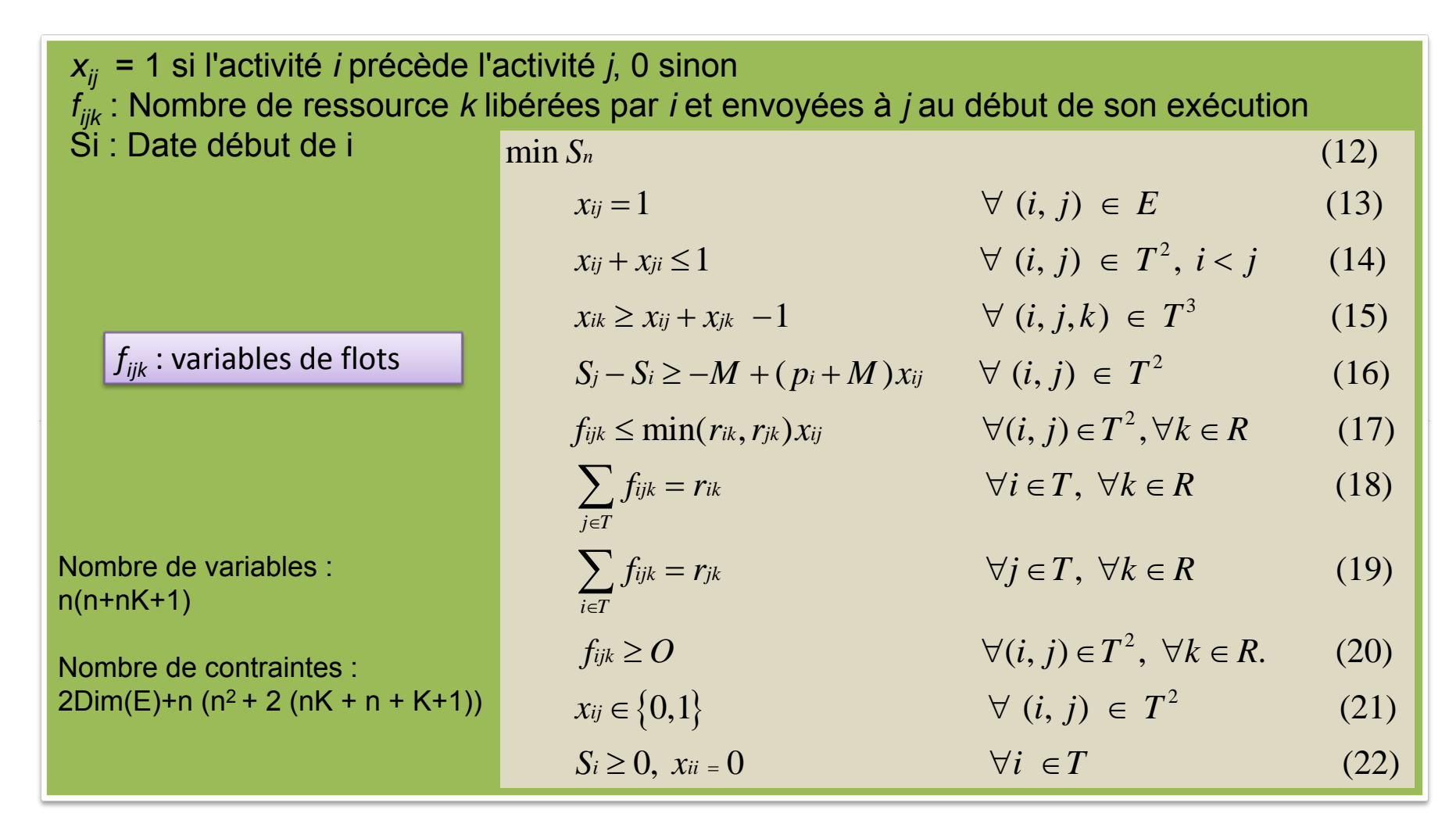

23/01/2008 okone@laas.fr ‐‐ av du colonel Roche 31077 cedex 4 Toulouse 10

# Formulations PLNE du RCPSP **Formulations PLNE**

#### **Formulation Basée sur les Evénements (Events)**

### **Formulation Basée sur les événements : 1 événement = début et/ou fin d'une tâche**

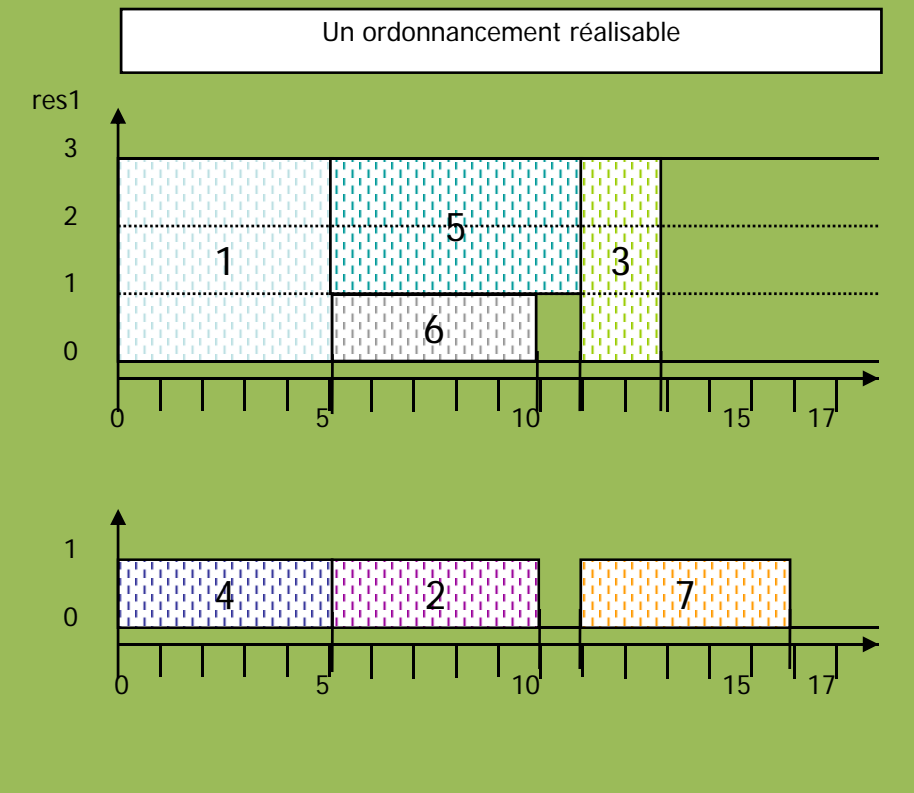

 $T = 17$  $\mathrm{C_{max}}$  =16 Nombre de tâches n = 7Nombre d'événement s N= 6 Remarque : N <= n+1 Variables binaires x<sub>ie</sub> = 1 i débute à e y<sub>if</sub> = 1 i finit à f Variables continues  $t_{e}$  = date de l'événement e  $b_{\alpha k}$  = consommation de la

ressource k à l'événement e

### **Formulation Basée sur les événements (Events)**

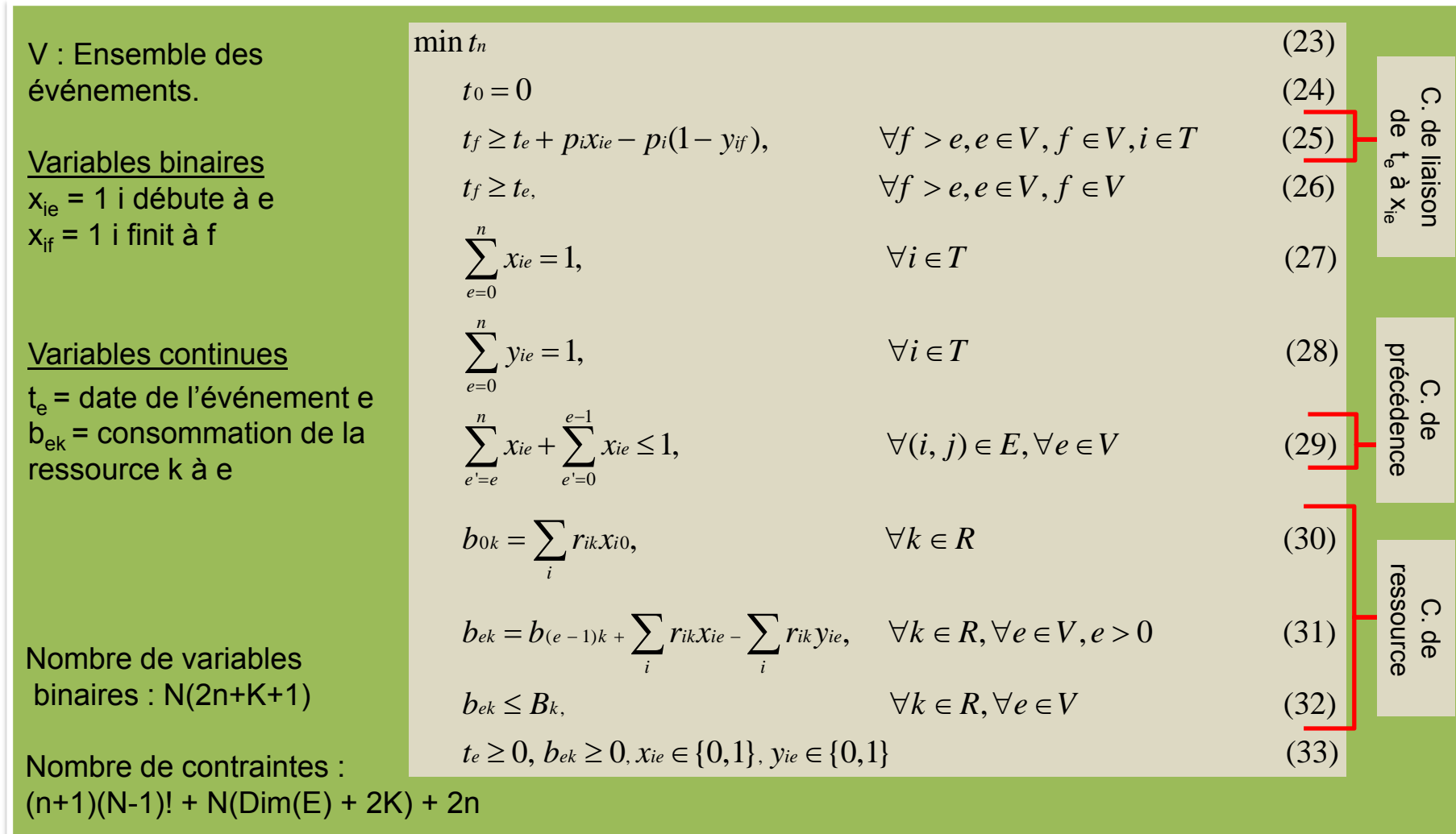

# Formulations RCPSP Formulations **Tests** PLNE

### **Instances**

- Instances de la PSPLIB (J30) :
	- 30 tâches,
	- Horizon ≤130,
	- 4 ressources.
- Instances de Baptiste-Le pape (BL) :
	- 20 à 25 tâches,
	- Horizon ≤ 40,
	- 3 ressources.
- Instances Flow-Shop Hybride (FH) :
	- 50 à 150 tâches,
	- Horizon ≤ 250,
	- 5 à 10 ressources.
- Instances modifiées de la PSPLIB (J20M) :
	- Nombre de tâches réduit à 20,
	- Augmentation de la durée opératoire de 10 tâches choisies,
	- Horizon de temps ≤ 2000,
	- 4 ressources.

## Formulations RCPSP Formulations **Tests** PLNE

### **Configuration logicielle et matérielle :**

- Solveur de calcul : Ilog-Cplex,
- configuration de cplex : par defaut,
- Environnement de programmation : Ilog-Concert, C++ ,
- Limite de temps :  $TL = 500$  secondes,
- Machine : PC Dell, XEON 5110 bi-processeur 1.6Ghz, 2GB RAM, Fedora.

# Formulations PLNE RCPSP **Résultats** Formulations PLNE

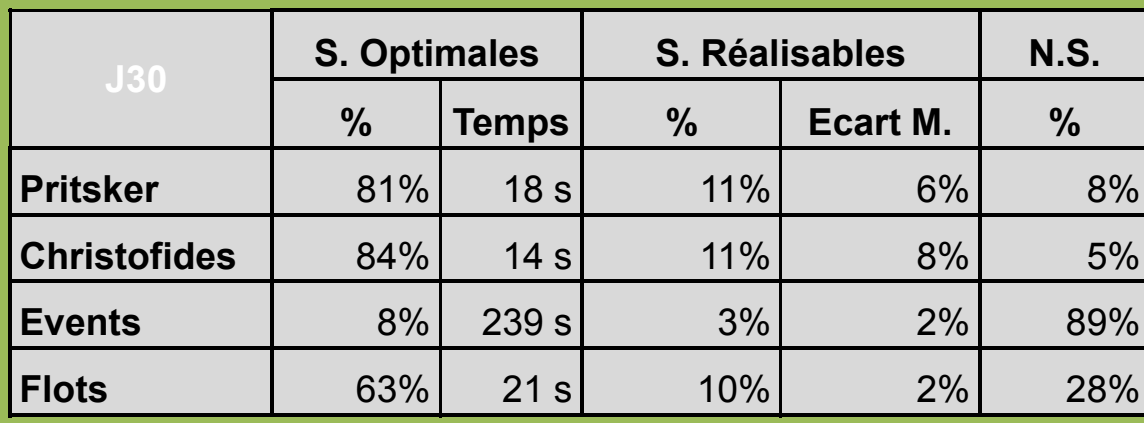

**S. Optimales** : **Solutions** optimales trouvées

**S. Réalisables** : **Solutions** réalisables trouvées

**N.S.** : Pas de solution

**Temps** : Temps moyen de résolution

**Ecart M.** : Ecart moyen par rapport à la meilleure solution connue

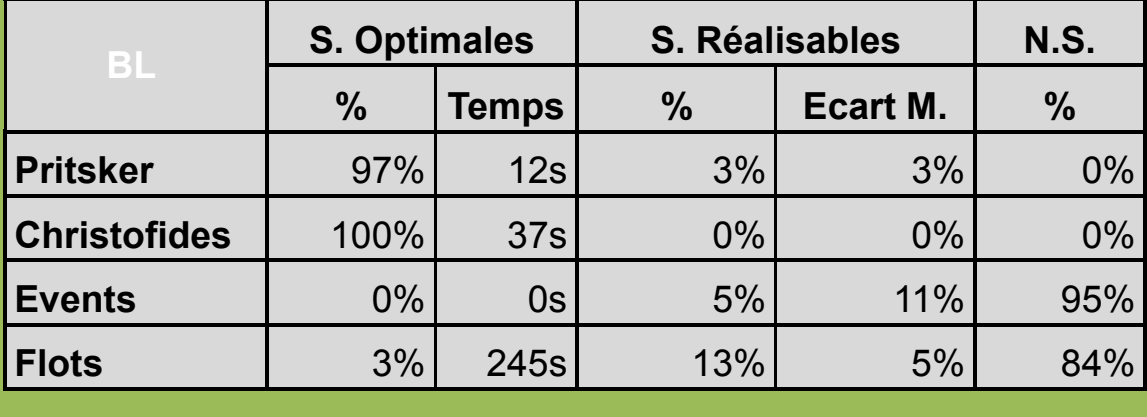

# Formulations PLNE RCPSP **Résultats** Formulations PLNE

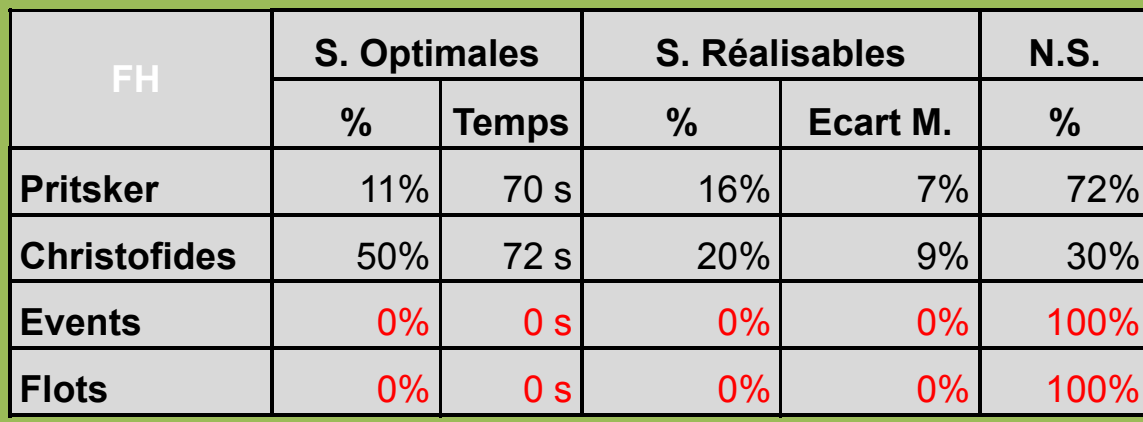

**S. Optimales** : **Solutions** optimales trouvées

**S. Réalisables** : **Solutions** réalisables trouvées

**N.S.** : Pas de solution

**Temps** : Temps moyen de résolution

**Ecart M.** : Ecart moyen par rapport à la meilleure solution connue

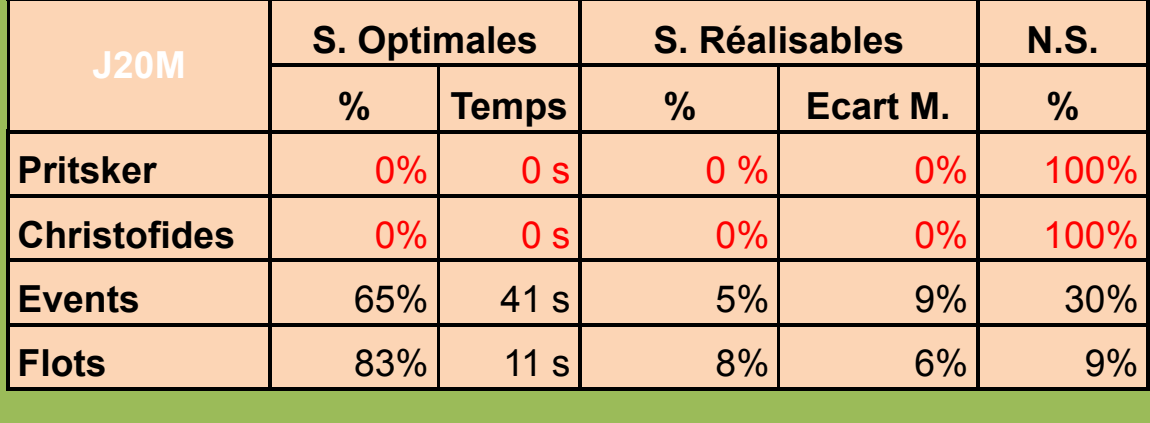

# Formulations **Conclusions**PLNE

### **Instances J30, BL, FH : ( n ≥ 20; H << 1000)**

- Formulation de **Christofides** présente la meilleure performance
- Formulation de **Pritsker** présente de très bonnes performances

#### **Instances J20M : (n = 20; H > 1000, durées opératoires très disparates)**

- La formulation basée sur les **flots** présente la meilleure performance
- La formulation basée sur **événements** présente de bonnes performances
	- ¾ Nombre de variables indépendant de l'horizon temps H
	- ¾ Nombre de contraintes indépendant de l'horizon temps H
		- $\checkmark$  Mémoire stable
		- $\checkmark$  Temps de résolution indépendant de l'horizon de temps H

# **Formulations Perspectives**

- Renforcer le modèle basé sur les événements en ajoutant des coupes efficaces.
- Expliquer la faible performance du modèle basé sur les événements par raport au modèle basé sur les flots.
- Hybrider le modèle basé sur les événements avec les autres modèles existants.
- Utiliser le modèle de flots (ou le modèle à événement si on arrive à améliorer ses performances) pour résoudre des problèmes de RCPSP avec :
	- $\triangleright$ fonctions objectifs non standard,
	- $\blacktriangleright$ horizon de temps élevé,
	- $\blacktriangleright$ pour lesquelles il n'existe pas de méthode de résolution spécifique efficace.

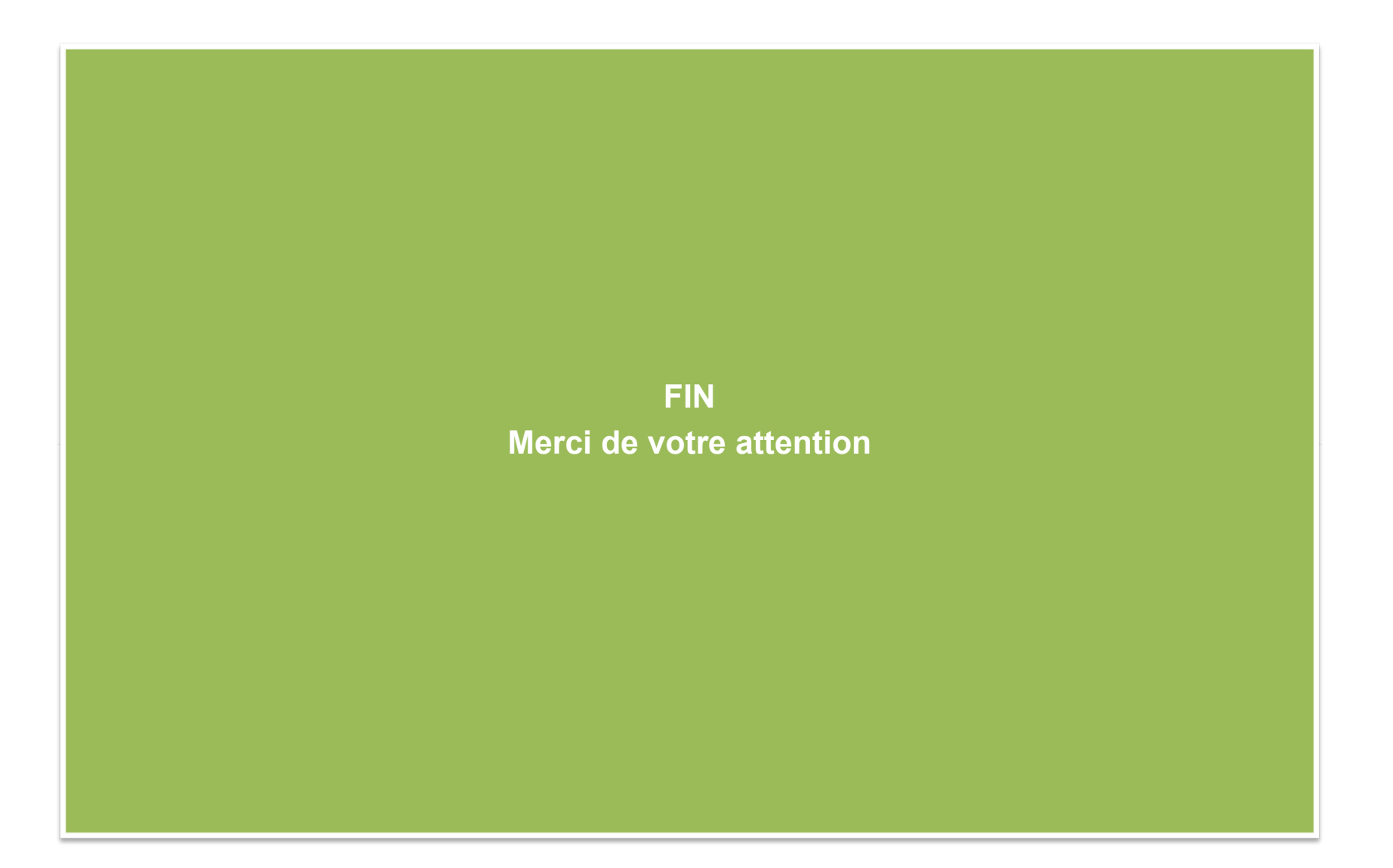